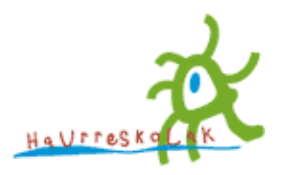

## **Haurreskolak** partzuergoko estranetean sartu zara, 54.37.172.159 IP helbidetik.

Estranetean sartzeko, nor zaren esan behar duzu, zure posta-kontua eta pasahitza sartuz.

e-posta:

Pasahitza:

Oharra Orrialde honetatik aurrera egiterik ez baduzu, zure nabigatzaileak cookie-rik onartzen ez duelako izan daiteke. Sentitzen dugu, baina ezinezkoa zaigu honelako sistema bat programatzea, erabiltzaile bakoitzak bidaltzen duenaren segimendurik jakin gabe. Netscape 4.0 nabigatzailean, cookie-ak hemendik aktiba ditzakezu: Editatu -> Lehentasunak -> Aurreratuak. Microsoft Internet Explorer 4.0 nabigatzailean, berriz, hemendik: Ikusi-> Interneteko aukerak -> Aurreratuak -> Segurtasuna.